# **FIŞA DISCIPLINEI Anul universitar 2023-2024 Anul de studiu II/ Semestrul I**

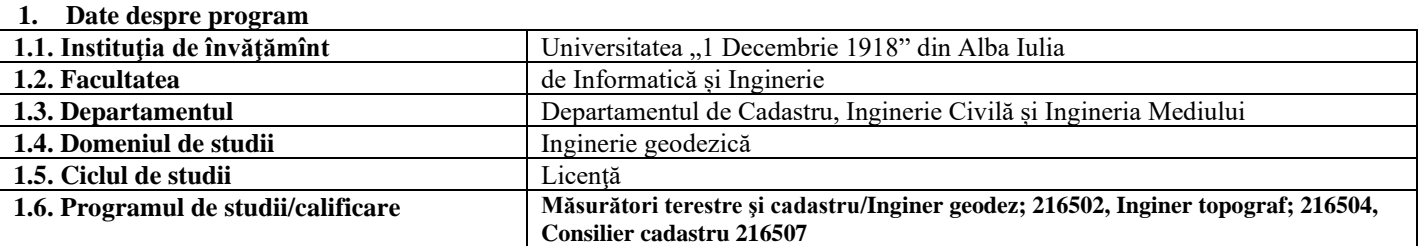

## **2. Date despre disciplină**

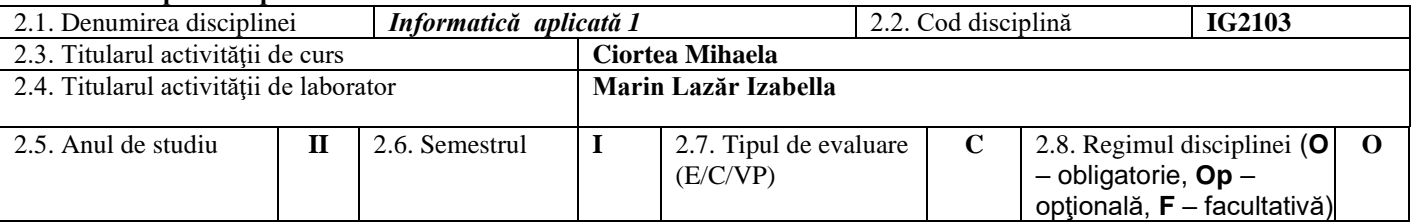

## **3. Timpul total estimat**

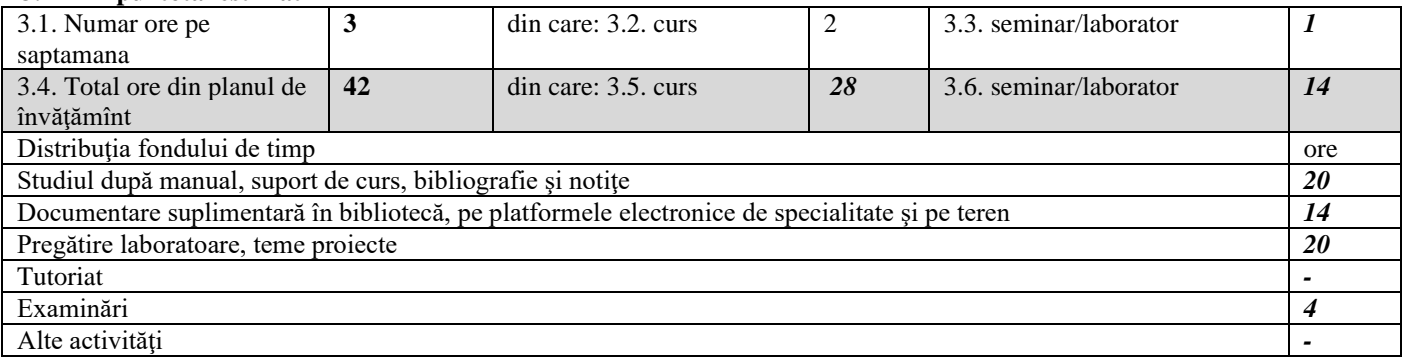

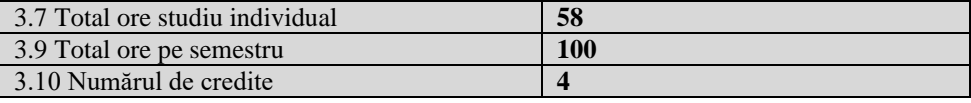

## **4. Precondiţii**

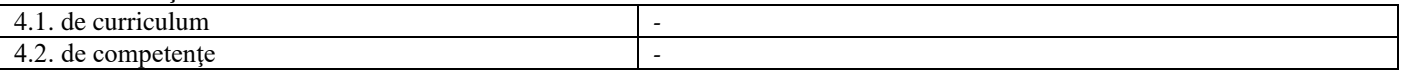

## **5. Condiţii** (acolo unde este cazul)

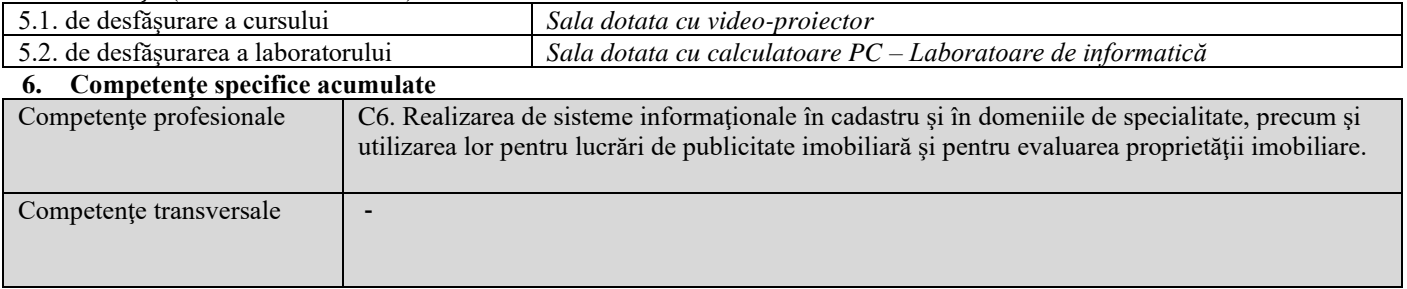

# **7. Obiectivele disciplinei**

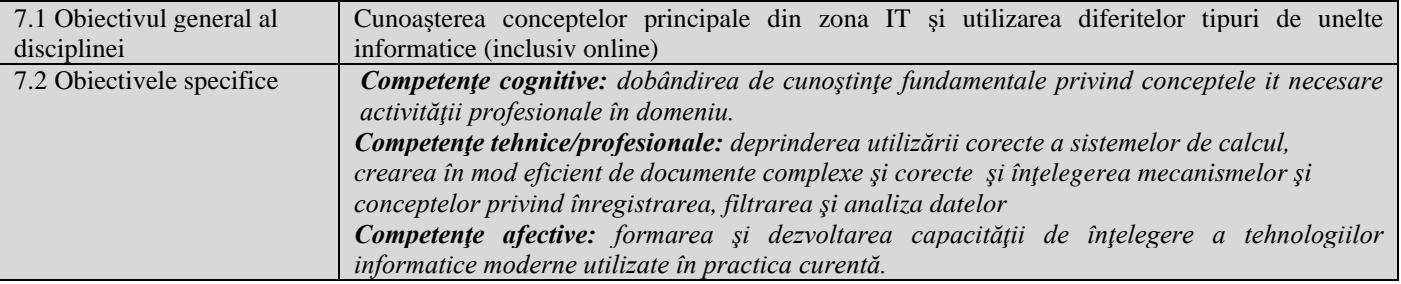

# **8. Conţinuturi**

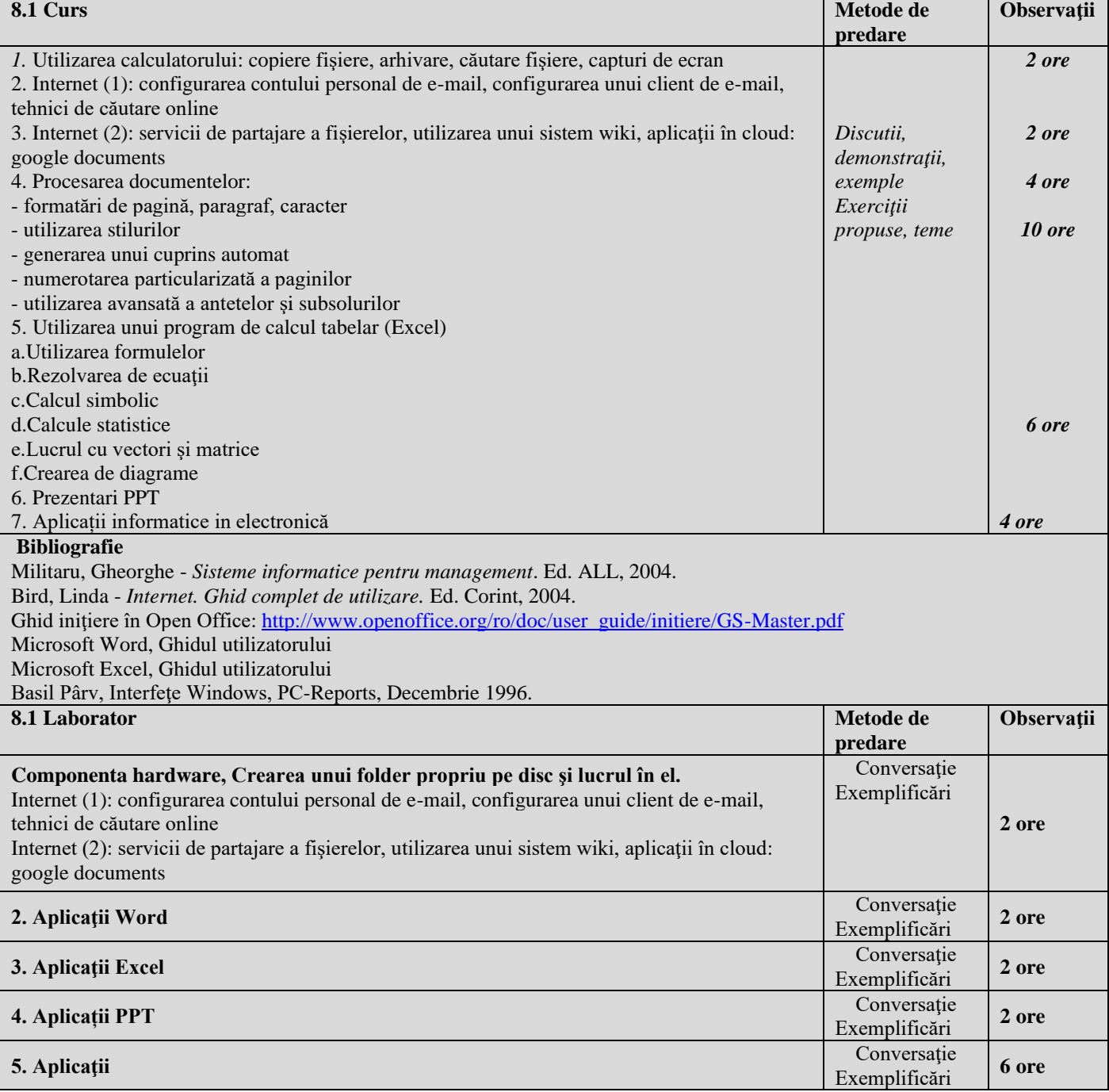

### **Bibliografie**

Militaru, Gheorghe - *Sisteme informatice pentru management*. Ed. ALL, 2004. Bird, Linda - *Internet. Ghid complet de utilizare.* Ed. Corint, 2004. Ghid inițiere în Open Office: [http://www.openoffice.org/ro/doc/user\\_guide/initiere/GS-Master.pdf](http://www.openoffice.org/ro/doc/user_guide/initiere/GS-Master.pdf) Microsoft Word, Ghidul utilizatorului Microsoft Excel, Ghidul utilizatorului

#### *9.* **Coroborarea conţinuturilor disciplinei cu aşteptările reprezentanţilor comunităţii epistemice, asociaţiilor profesionale şi angajatori reprezentativi din domeniul aferent programului**

- *Consultare comunităţi online româneşti şi internaţionale din domeniu specific*

**10. Evaluare**

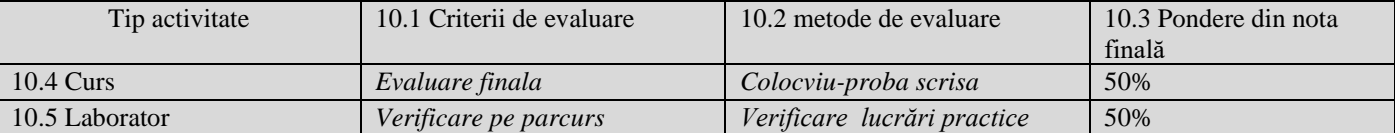

10.6 Standard minim de performanţă:

Cunoaşterea componentelor de bază a unui calculator personal, a conceptelor de bază internet; cunoaşterea principiilor de creare a unui document.

Abilitatea de a trimite e-mail şi de a găsi informaţii pe internet.

Abilitarea de a crea un document de complexitate medie la nivelul standardelor în domeniu.

Obţinerea notei minime 5.

Recuperarea laboratoarelor se face prin proiecte suplimentare, pe parcursul semestrului.

Data completării Semnătura titularului de curs Semnătura titularului de seminar

Data avizării în Departament Semnătura Directorului de Departament

Data aprobării în Consiliul Facultăţii Semnătura Decanul Facultăţii